# <sup>i</sup> Front page SØK1151 V2021

**Department of Economics** 

Examination paper for SØK1151 Macroeconomics for managers

Examination date: 10.06.2021

Examination time (from-to): 09.00-13.00

Permitted examination support material: A / All support material is allowed

Academic contact during examination: Bjarne Strøm Phone:73591933

Technical support during examination: Orakel support services Phone: 73 59 16 00

If you experience technical problems during the exam, contact Orakel support services as soon as possible <u>before the examination time expires</u>. If you don't get through immediately, hold the line until your call is answered.

## **OTHER INFORMATION**

**Make your own assumptions:** If a question is unclear/vague, make your own assumptions and specify them in your answer. Only contact academic contact in case of errors or insufficiencies in the question set.

**Cheating/Plagiarism:** The exam is an individual, independent work. Examination aids are permitted, but make sure you follow any instructions regarding citations. During the exam it is not permitted to communicate with others about the exam questions, or distribute drafts for solutions. Such communication is regarded as cheating. All submitted answers will be subject to plagiarism control. <u>Read more about cheating and plagiarism here.</u>

Citations: We do not require referencing/citations

**Notifications:** If there is a need to send a message to the candidates during the exam (e.g. if there is an error in the question set), this will be done by sending a notification in Inspera. A dialogue box will appear. You can re-read the notification by clicking the bell icon in the top right-hand corner of the screen. All candidates will also receive an SMS to ensure that nobody misses out on important information. Please keep your phone available during the exam.

Weighting: The questions are weighted equally when assessed.

### **ABOUT SUBMISSION**

**File upload**: When working in other programs because parts of/the entire answer should be uploaded as a file attachment – make sure to save your work regularly.

All files must be uploaded before the examination time expires.

The file types allowed are specified in the upload assignment(s).

30 minutes are added to the examination time to manage the sketches/calculations/files. The additional time is included in the remaining examination time shown in the top left-hand corner.

NB! You are responsible to ensure that the file(s) are correct and not corrupt/damaged. Check the file(s) you have uploaded by clicking "Download" when viewing the question. All files can be removed or replaced as long as the test is open.

<u>How to digitize your sketches/calculations</u> <u>How to create PDF documents</u> <u>Remove personal information from the file(s) you want to upload</u>

**Automatic submission:** Your answer will be submitted automatically when the examination time expires and the test closes, if you have answered at least one question. This will happen even if you do not click "Submit and return to dashboard" on the last page of the question set. You can reopen and edit your answer as long as the test is open. If no questions are answered by the time the examination time expires, your answer will not be submitted. This is considered as "did not attend the exam".

**Withdrawing from the exam:** If you become ill, or wish to submit a blank test/withdraw from the exam for another reason, go to the menu in the top right-hand corner and click "Submit blank". This cannot be undone, even if the test is still open.

Accessing your answer post-submission: You will find your answer in Archive when the examination time has expired.

# <sup>1</sup> New Question

SØK1151 V2021 Macroeconomics for managers

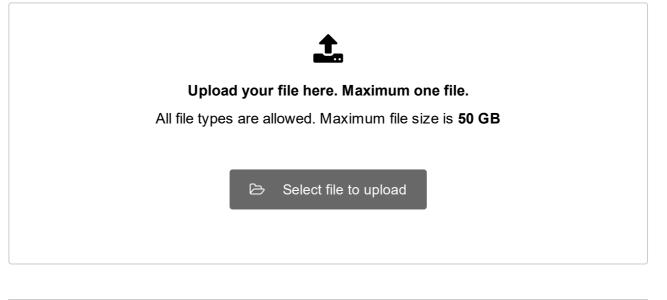

Maximum marks: 10

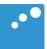

# 

Question 1.

A macroeconomic commentator makes the following statement: "Higher public spending on infrastructure and roads is the best way to increase the economic activity in the current situation with high unemployment". Discuss this statement using an economic model.

Question 2.

Discuss the relationship between interest rates and the foreign exchange rate in an open economy.

Question 3.

An economic commentator argues that turbulence in the finance market may lead to a fall in the activity level in the economy. Discuss the mechanisms behind that argument within an economic model and discuss to what extent economic policy can be used to counteract the fall in activity.

Question 4.

Discuss how an exogeneous increase in saving will affect the activity level in an open economy.